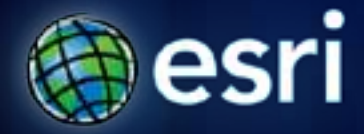

**Esri International User Conference** | **San Diego, CA Technical Workshops** | **July 13, 2011**

## **What is a Web Application?** Ben Ramseth

#### **Maps on the Web**

• **Evolution from non-interactive maps on the web… to GIS on the web… to purpose-built applications utilizing rich GIS databases**

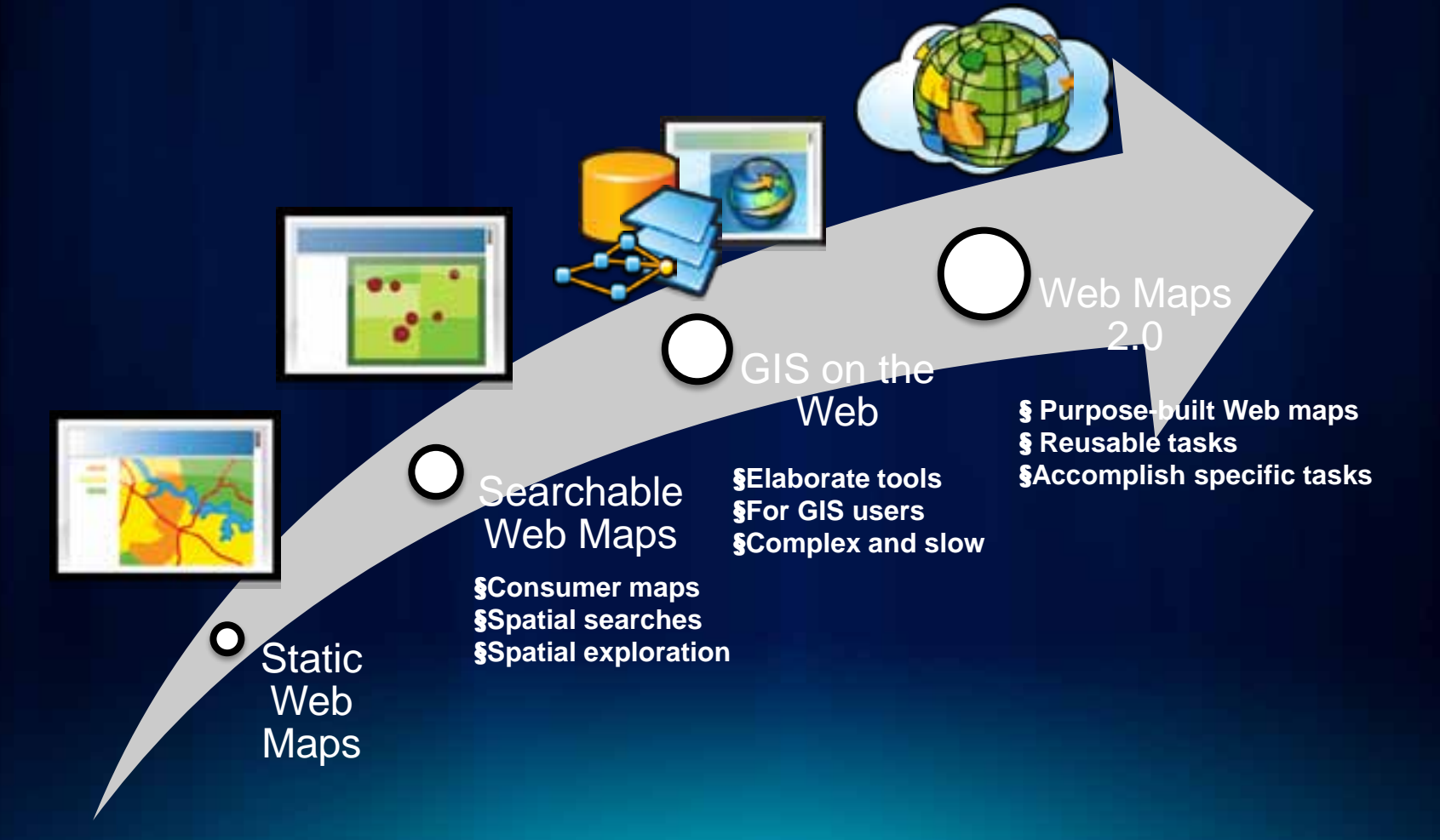

## **Web Application**

- **Application accessed via a browser over a network**
- **Contains an interactive map component**
- **Consumes one or more Web services**
- **Solves specific business problems**

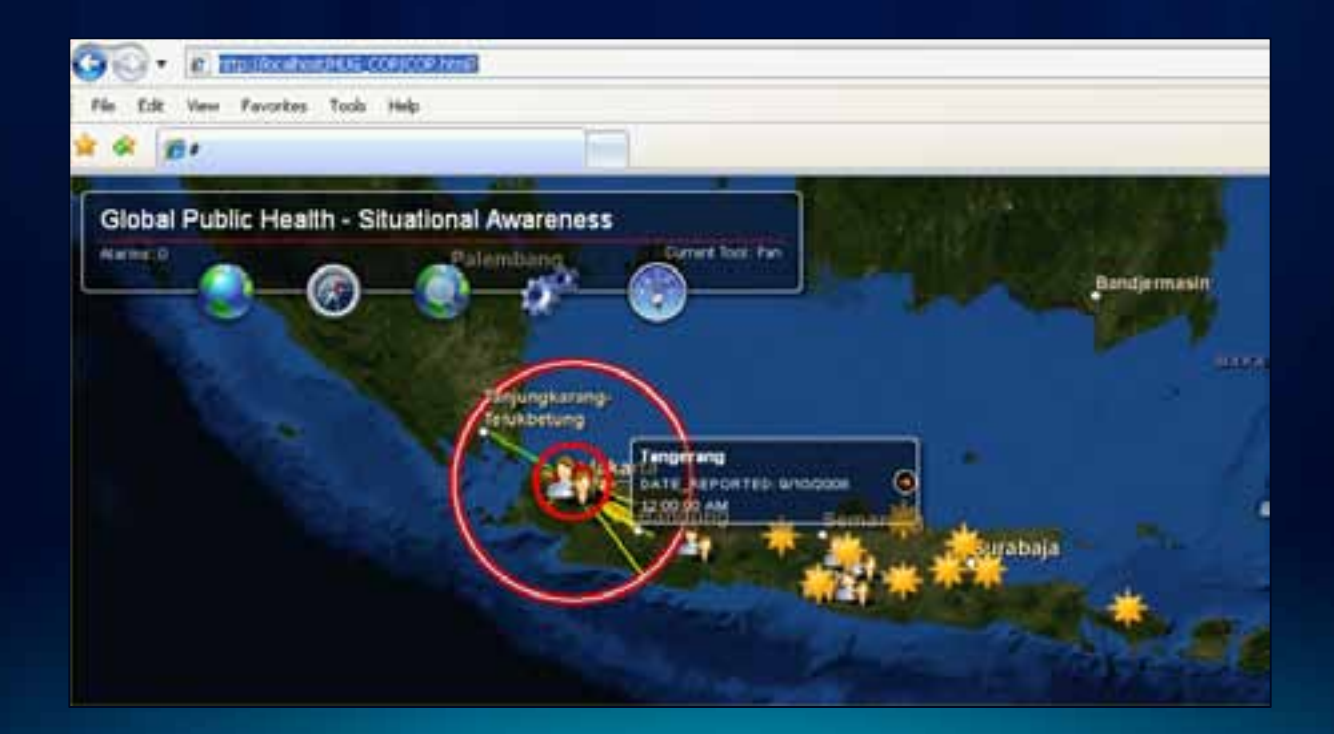

## **Why Web Applications are useful**

- **Use GIS without knowing GIS**
	- **Simple applications access powerful functionality**
	- **Gain spatial insight into business problems**
- **Use GIS without installing GIS**
	- **GIS functionality accessed in a Web browser**
	- **GIS functions reside on multiple Web servers**

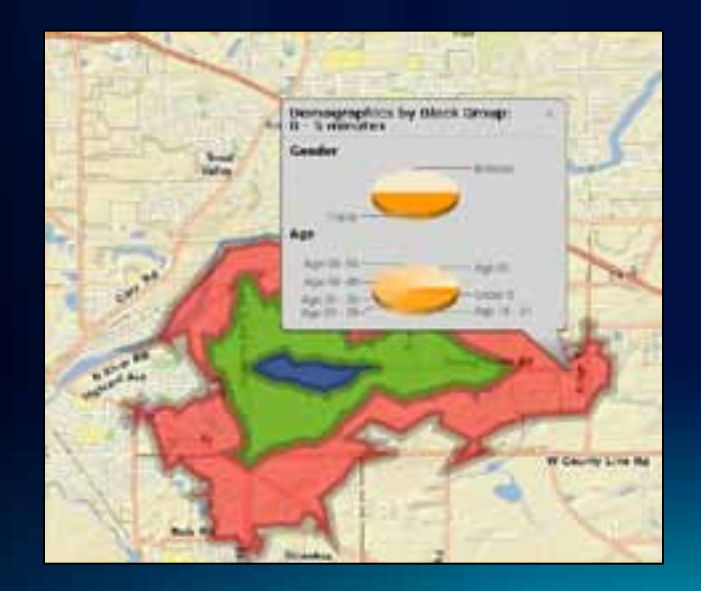

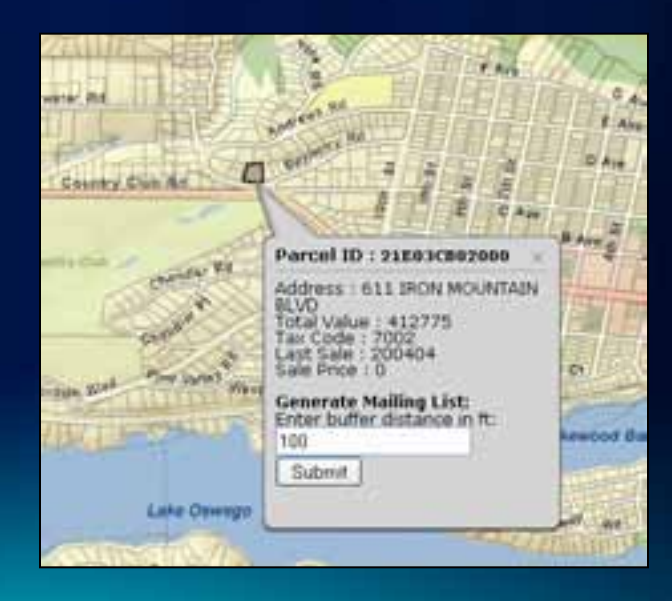

#### **What makes a Web Application effective?**

- **Visually pleasing, use-specific cartography**
- **Delivers information a user needs**
- **Simple to use for intended audience**
	- **Often designed for people with no GIS experience**
- **Performs within expectation**

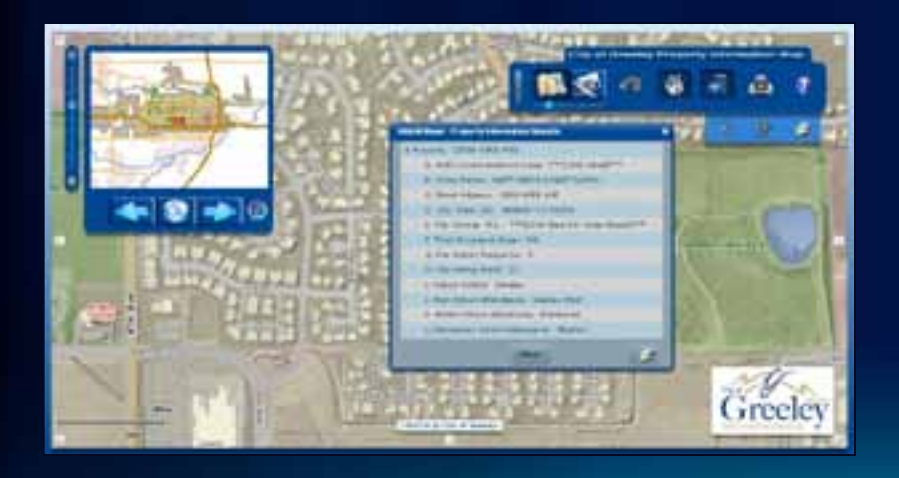

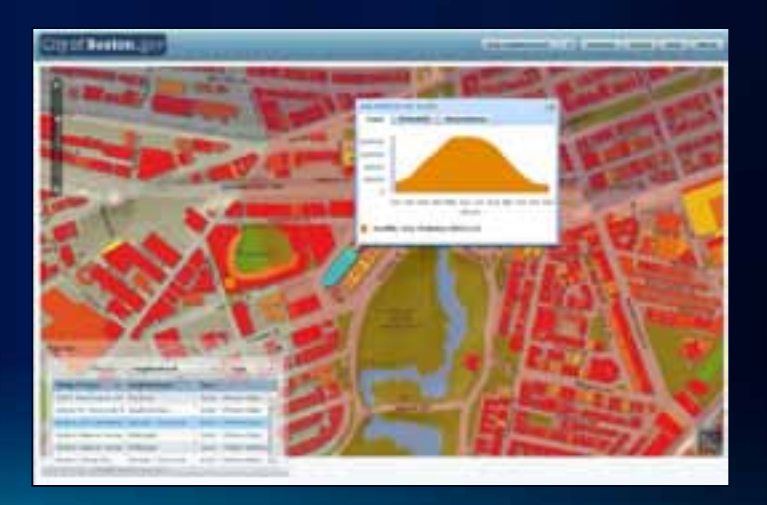

## **Examples of effective Web Application**

- **Startribune**
	- **<http://www.startribune.com/local/119259504.html>**

- **Canterbury Earthquake Incident Map**
	- **<http://www.eqviewer.co.nz/>**

## **Common implementation patterns**

- **Shared by many effective Web Applications:**
	- **Basemaps**
	- **Operational map layers**
	- **Focused tasks and tools**
	- **Well-designed Web application interface**

![](_page_6_Picture_6.jpeg)

![](_page_6_Picture_7.jpeg)

![](_page_6_Picture_8.jpeg)

## **Basemaps**

- **Visualization framework for Web Applications**
- **Multiscale**
- **Examples:**
	- **Street map**
	- **Topographic map**
	- **Hydrographic map**
- **Sources:**
	- **Your own GIS layers**
	- **ArcGIS Online basemaps**
	- **Third-party services**

![](_page_7_Picture_11.jpeg)

#### **Operational map layers**

- **Also known as live maps**
- **Information overlays that users interact with**
	- **Displayed on top of a basemap**
	- **Associated with tools and operators to investigate these layers**
- **Typically dynamic content**
	- **Editing and data access layers**
	- **Sensors, incidents, feeds, observations**
	- **Query or geoprocessing results**
- **Web applications can have more than one operational map layer**
	- **Each layer supports a specific task**

## **Tasks and tools**

- **Functions used to answer focused questions**
- **Used in conjunction with operational map layers**
- **Common GIS tasks in a Web application**

![](_page_9_Picture_4.jpeg)

![](_page_9_Picture_5.jpeg)

![](_page_9_Picture_6.jpeg)

#### **Web Application interface**

- **Functional user interface**
	- **Commonly used navigation tools**
	- **Designed for end-user requirement**
- **Choose environment based on application goals and developer experience**
	- **Many ready-to-deploy and custom options available**
		- <sup>u</sup> **JavaScript**
		- <sup>u</sup> **Adobe Flex**
		- <sup>u</sup> **Microsoft Silverlight**

#### **Steps for designing Web Applications**

#### • **Determine the type of audience**

- **Executives or general public?**
- **GIS professionals or casual users?**
- **Determine the focus**
	- **What problem is the application designed to address?**
- **Determine sources of data**
	- **Internal databases?**
	- **External Web services?**
- **Design Web Application interface**
	- **For specified audience's ease of use**

#### **Where do I start?**

- **ArcGIS Resource Center**
	- **Ready to use Web Applications**
		- <sup>u</sup> **<http://resources.arcgis.com/content/web/web-apps>**
	- **Build Custom Web Applications using the Web API's**
		- <sup>u</sup> **<http://resources.arcgis.com/content/web/web-apis>**
- **Esri Instructor-Led Training**
	- **[Creating Effective Web Applications Using ArcGIS Server](http://training.esri.com/gateway/index.cfm?fa=catalog.courseDetail&CourseID=50121938_10.x)**
	- **[Building Web Applications Using the ArcGIS API for JavaScript](http://training.esri.com/gateway/index.cfm?fa=catalog.courseDetail&CourseID=50122844_10.x)**
	- **[Building Web Applications Using the ArcGIS API for Flex](http://training.esri.com/gateway/index.cfm?fa=catalog.courseDetail&CourseID=50121730_10.x)**
	- **[Building Web Applications Using the ArcGIS API for Microsoft](http://training.esri.com/gateway/index.cfm?fa=catalog.courseDetail&CourseID=50121723_10.x)  [Silverlight/WPF](http://training.esri.com/gateway/index.cfm?fa=catalog.courseDetail&CourseID=50121723_10.x)**

# **Feedback <http://www.esri.com/session>evals**

![](_page_14_Picture_0.jpeg)